## **NỘI DUNG HỌC PHẦN TIN HỌC ĐẠI CƯƠNG**

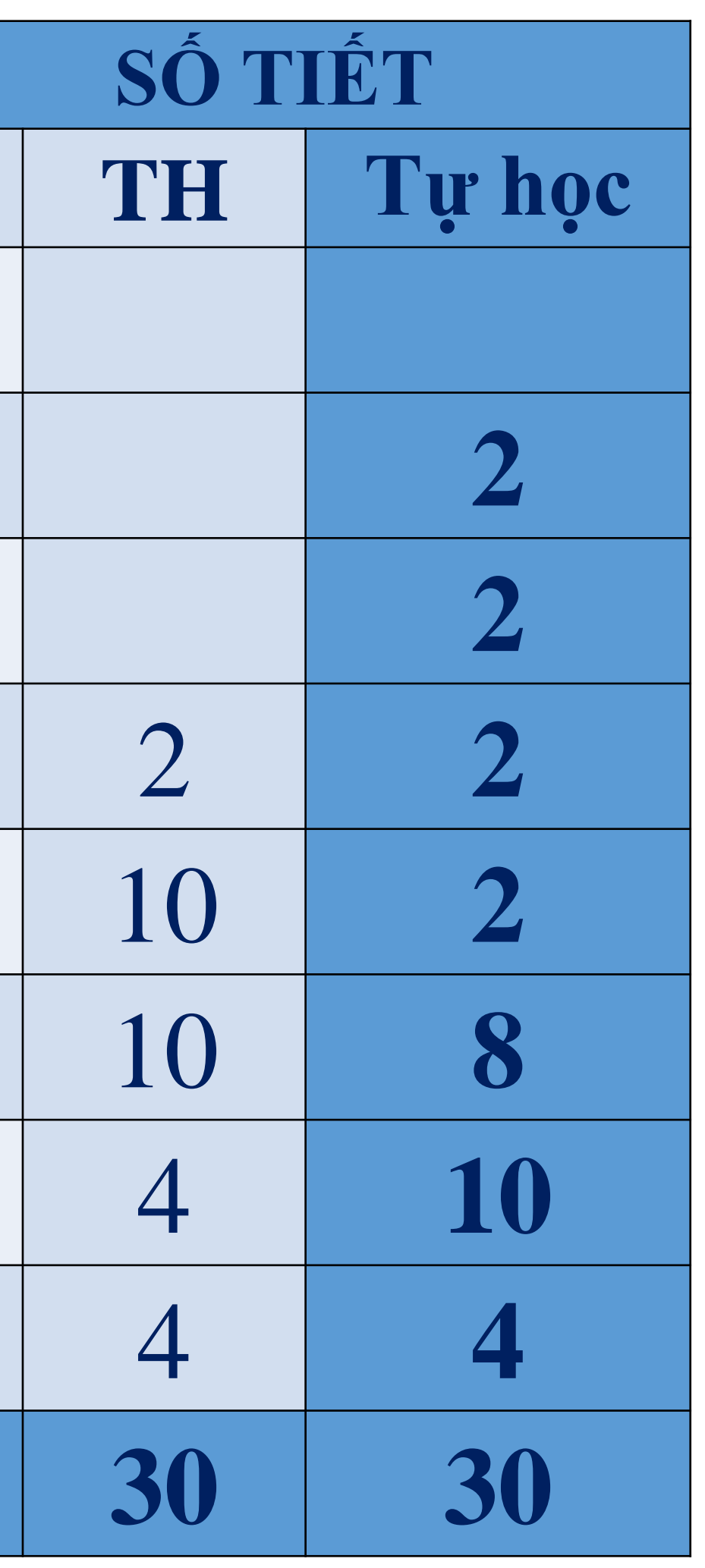

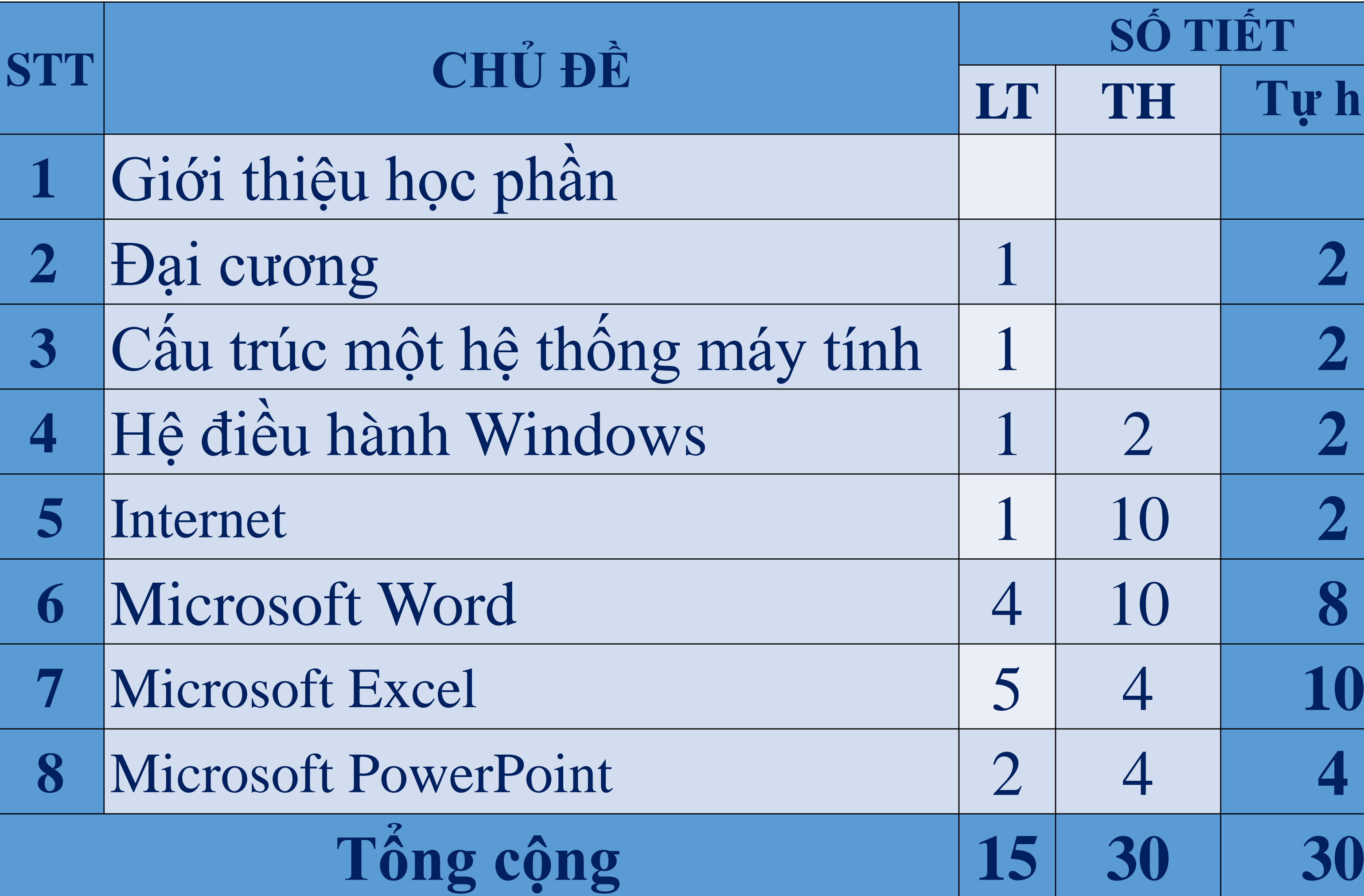

# **NỘI DUNG HỌC PHẦN TIN HỌC ỨNG DỤNG**

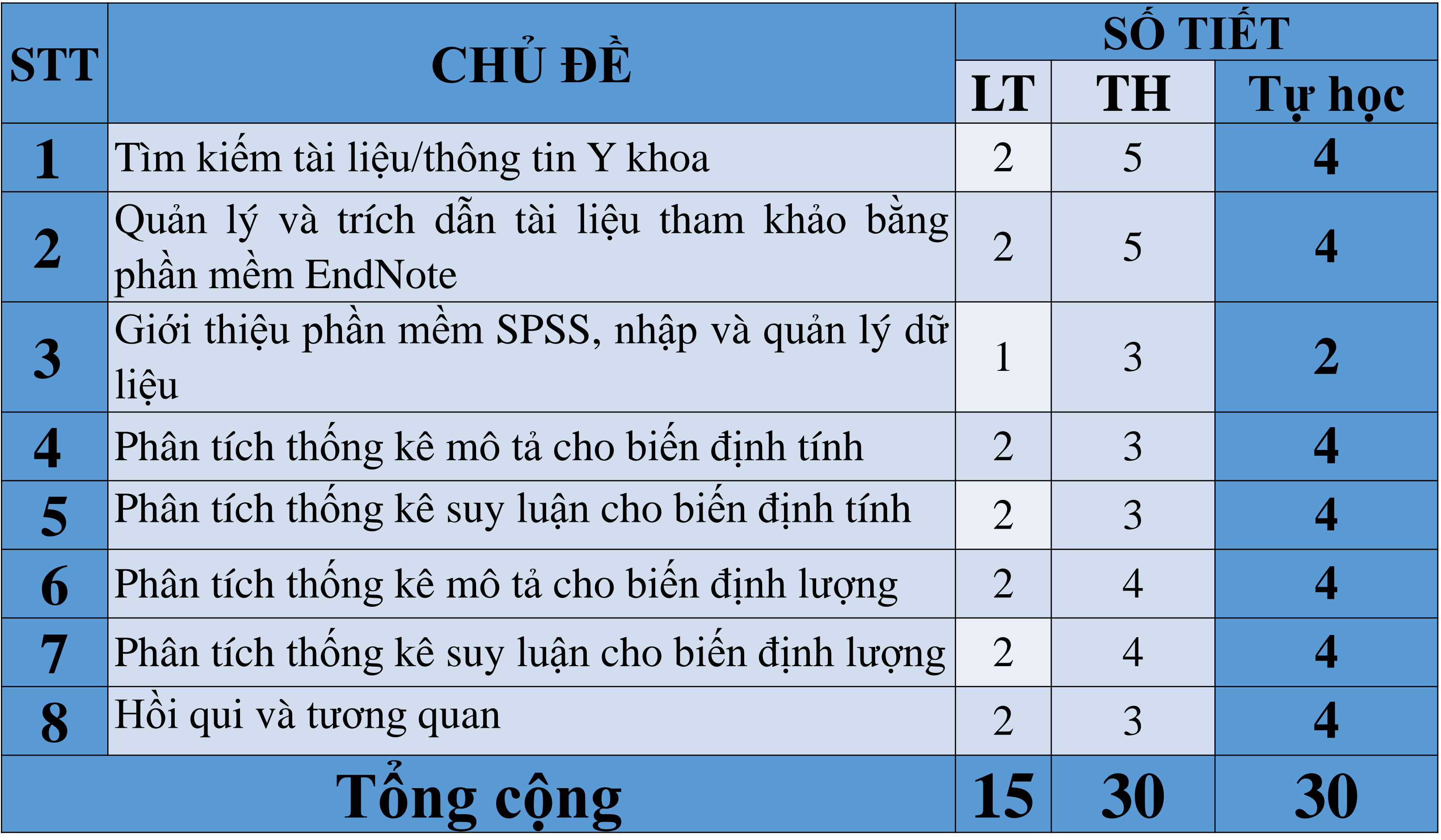

# **QUY ĐỊNH CỦA TRƯỜNG**

- •Quyết định ban hành quy định đào tạo theo hệ thống tín chỉ: số 777/QĐ-ĐHYDCT ngày 21/8/2017
- •Quyết định ban hành quy định thi kết thúc học phần: số 1406/QĐ-ĐHYDCT ngày 22/11/2017
- •Quyết định ban hành quy định lấy ý kiến khảo sát các bên liên quan về công tác đào tạo và các hoạt động khác của Trường: số 2552/QĐ-ĐHYDCT ngày 25/12/2018

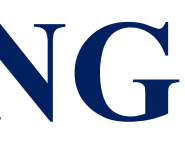

## **Quyết định ban hành quy định đào tạo theo hệ thống tín chỉ: số 777/QĐ-ĐHYDCT ngày 21/8/2017**

**\*Đối với học phần chỉ có lý thuyết hoặc có cả lý thuyết và thực hành:** - Điểm chuyên cần, điểm kiểm tra thường xuyên trong quá trình học tập,

điểm đánh giá tự học, điểm kiểm tra thực hành: 30%

**Điểm chuyên cần: 10%**

- **Điểm kiểm tra thường xuyên: 20% (Bao gồm trung bình của điểm kiểm tra giữa kỳ và điểm kiểm tra thực hành). Trong đó**
- **Điểm kiểm tra giữa kỳ:** Bằng hình thức thi trắc nghiệm lý thuyết sau khi kết thúc thực hành nội dung Ms Word.
- **Điểm kiểm tra thực hành:** Bằng hình thức bài thi thực hành sau khi kết thúc 6 buổi thực hành.

- **Thi kết thúc học phần**: **70%** (thi trắc nghiệm trên máy tính theo ngân hàng đề thi của Bộ môn)

**\*Đối với học phần chỉ có lý thuyết hoặc có cả lý thuyết và thực hành**: sinh viên **không được vắng quá 25%** số giờ trên lớp mới được dự thi kết thúc học phần. Đối với học phần **thực hành sinh viên phải dự 100% số giờ thực hành** 

**Quyết định ban hành quy định thi kết thúc học phần: số 1406/QĐ-ĐHYDCT ngày 22/11/2017 Điều 3: Điều kiện dự thi kết thúc học phần**

**1. Sinh viên phải tham dự ít nhất 75% số tiết học lý thuyết và 100% số tiết học thực hành.**

 $\rightarrow$  Hệ thống điểm danh thực hành trực tuyến của Bộ môn Thi thực hành trên máy tính: điểm kiểm tra thực hành

Hệ thống điểm danh trực tuyến của Trường

**2. Sinh viên phải đạt học phần thực hành mới được thi lý thuyết (điều kiện).**

- Chỉ tính thi lần 1

- Trường hợp lần 1 dưới 5 điểm sẽ thi lần 2 để đạt điều kiện thi lý thuyết, không điều chỉnh điểm kiểm tra thực hành - Được xem tài liệu

**3. Sinh viên không nợ học phí.**

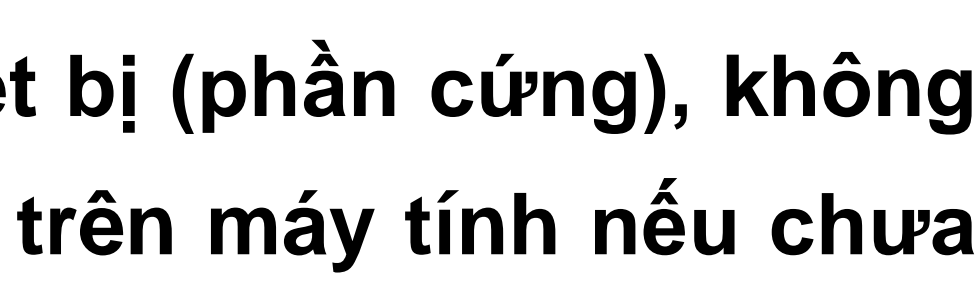

- **I. GIỜ THỰC HÀNH**
	- **1. Sáng: 7 giờ 00 đến 11g00**
	- **2. Chiều: 13 giờ 00 đến 17 giờ 00**
- **II. TRÁCH NHIỆM CỦA SINH VIÊN THỰC HÀNH**
	- **- Để giày, dép vào đúng nơi quy định**
	- **-** *Đi thực tập theo đúng nhóm*

**- Bảo quản tài sản chung. Không phá hỏng các thiết bị (phần cứng), không thay đổi cấu hình phần mềm hệ thống và các ứng dụng trên máy tính nếu chưa được phép của cán bộ quản lý phòng máy**

- **-** *Thực tập đủ số buổi quy định. Vắng mặt một (01) buổi sẽ bị cấm thi*
- **- Giữ trật tự, vệ sinh, không hút thuốc, không ăn uống trong phòng TT**

**- Trước khi về phải tắt máy tính, dọn dẹp ghế lại gọn gàng và vệ sinh trong phòng thực hành**

## **NỘI QUY PHÒNG MÁY TÍNH**

- Chỉ được đổi 1 lần, do cá nhân tự đăng ký đổi, không đổi với 1 người khác
- Đăng ký trước 2 ngày, có xác nhận **đồng ý** của Trưởng Bộ môn (Thầy Thanh) mới được xem họp lệ
- Tất cả đăng ký sau buổi đã vắng không giải quyết
- Xem thời khóa biểu trước khi đổi buổi
- Đăng ký đổi buổi và xem kết quả trên website Bộ môn Tin học
- Chỉ giải quyết cho đổi buổi khi có lý do chính đáng theo quy định

## **Xin đổi buổi thực tập QUY ĐỊNH CỦA BỘ MÔN**

## **NỘI DUNG HƯỚNG DẪN THỰC TẬP TIN HỌC ĐẠI CƯƠNG**

**Buổi 1**: PHẦN 3: ĐẠI CƯƠNG – HĐH WINDOWS: Hướng dẫn bài tập 3.1, 3.2

PHẦN 4: INTERNET: Hướng dẫn bài tập 4.1, 4.2 PHẦN 5: MS WORD: Hướng dẫn bài tập 5.1, 5.2, 5.3

**Buổi 2**: PHẦN 2: MS WORD: Hướng dẫn bài tập 5.4, 5.5, 5.6,5.7

**Buổi 3**: PHẦN 3: MS EXCEL: Hướng dẫn bài tập 6.1, 6.2, 6.3, 6.4, 6.5

**Buổi 4**: PHẦN 3: MS EXCEL: Hướng dẫn bài tập 6.6, 6.7, 6.8, 6.9, 6.10

**Buổi 5**: MS POWER POINT: Hướng dẫn bài tập từ 7.1 đến 7.12

**Buổi 6**: ÔN TẬP VÀ BÀI TẬP LÀM THÊM

- 
- 
- 
- 
- 
- 

## **NỘI DUNG HƯỚNG DẪN THỰC TẬP TIN HỌC ỨNG DỤNG**

**Buổi 1**: Hướng dẫn bài tập phần Internet – tìm kiếm thông

- tin với Pubmed, Google Scholar và ResearchGate  **Buổi 2**: Hướng dẫn bài tập phần Endnote và nội dung tự học tại Website Bộ môn
	- **Buổi 3**: Hướng dẫn bài tập phần SPSS **Buổi 4**: Hướng dẫn bài tập phần SPSS **Buổi 5**: Hướng dẫn bài tập phần SPSS **Buổi 6**: Hướng dẫn bài tập phần SPSS